# Forcepoint

## Forcepoint ONE

Management of Personal Data

© 2020 Forcepoint LLC. All Rights Reserved | Forcepoint Dynamic User Protection Management of Personal Data | Document Classification: Public | FPDUPMPD-2020-Nov | 1

#### **Table of Contents**

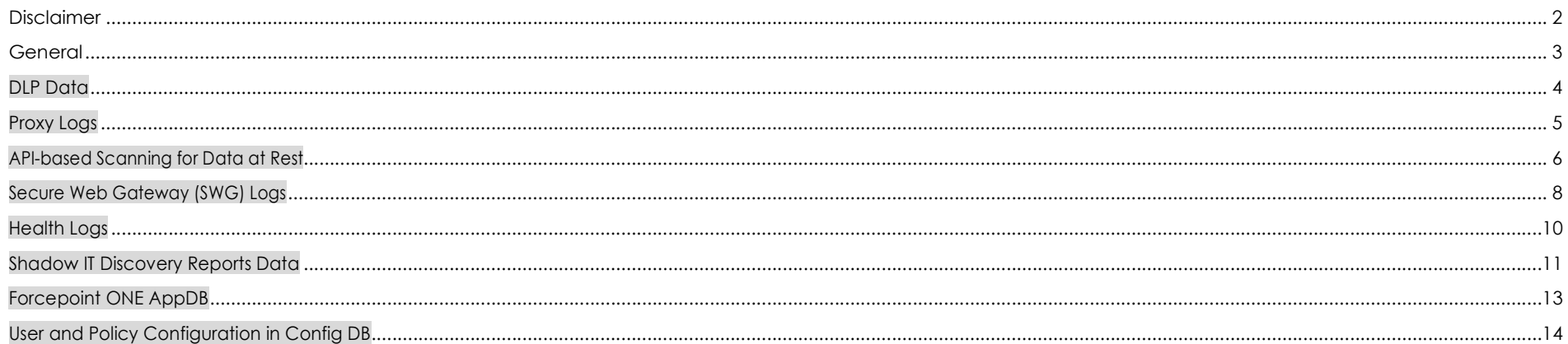

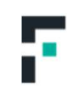

#### Disclaimer

This document contains information regarding Forcepoint products and/or services. The information is Forcepoint's property. While every effort was made to ensure the content is up-to-date and accurate, the information is provided AS IS, without any representation or warranty, express or implied, and is subject to change without notice. Any references to future releases or functionality are forecasts and not intended to be commitments. Forcepoint assumes no liability for the use of this information.

©2020 Forcepoint. All Rights Reserved.

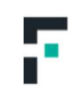

#### General

#### Document Purpose

This document is designed to answer the question: "What personal data is stored in Forcepoint ONE?" It is primarily intended for those involved in the procurement and privacy assessment of Forcepoint ONE.

#### Privacy Laws

The General Data Protection Regulation (GDPR) (Regulation (EU) 2016/679) was adopted on April 27, 2016 and came into effect on May 25, 2018. GDPR, along with other applicable data privacy laws, guide the principles that are incorporated in Forcepoint's privacy policies and processes, both internally and externally. Full details of the GDPR can be found in various sources, including https://ec.europa.eu/info/law/law-topic/data-protection/reform\_en.<br>Forcepoint ONE is designed to comply with applicable data privacy principles, including

Forcepoint's customers are considered to be the sole data controller. Forcepoint is the data processor with respect to customer data transferred through or stored in Forcepoint ONE

#### Personal Data

This document adheres to the definition of personal data as defined in article 4.1 of the General Data Protection Regulation, which defines 'personal data' as any information relating to an identified or identifiable natural person ('Data subject'); an identifiable natural person is one who can be identified, directly or indirectly, in particular by reference to an identifier such as a name, an identification number, location data, an online identifier or to one or more factors specific to the physical, physiological, genetic, mental, economic, cultural or social identity of that natural person.

#### Safeguarding Personal Data

Forcepoint uses industry-standard techniques to protect data held within the Forcepoint product, including personal data. Full details on Forcepoint's privacy policy and processes can be found on the Forcepoint Trust Hub at: https://www.forcepoint.com/legal/forcepoint-trust-hub.

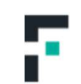

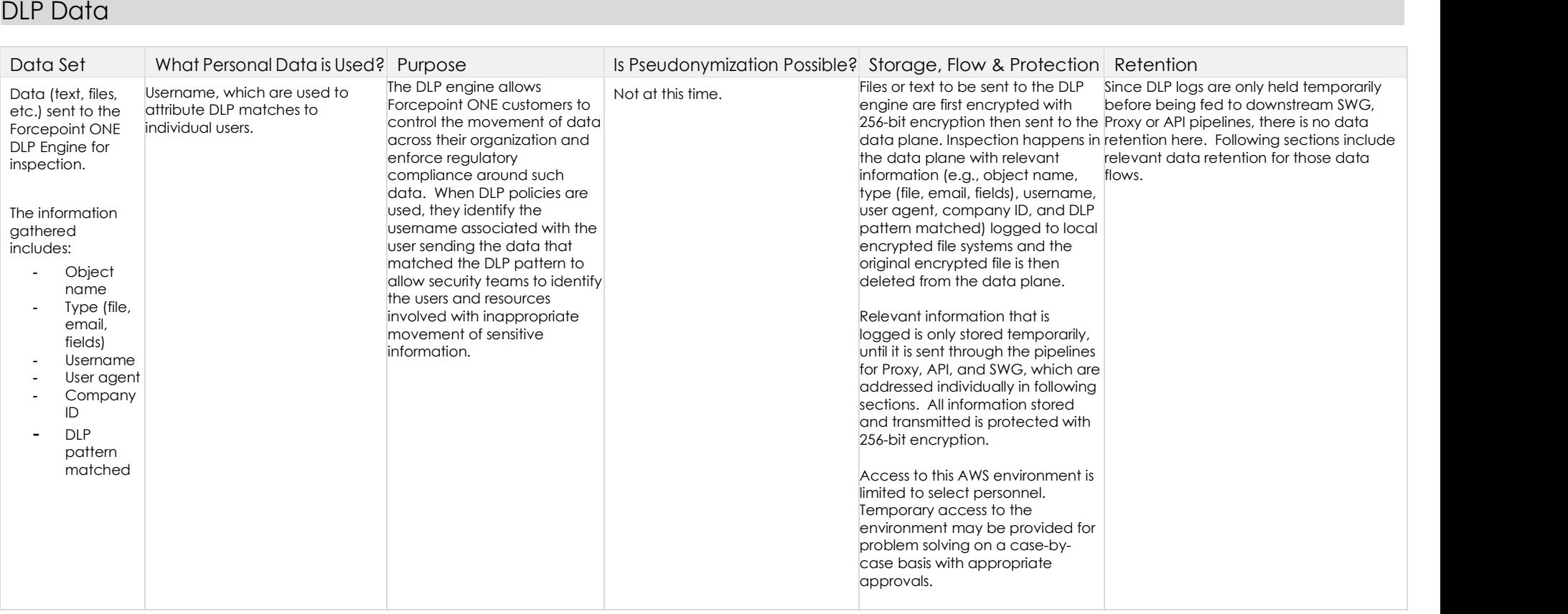

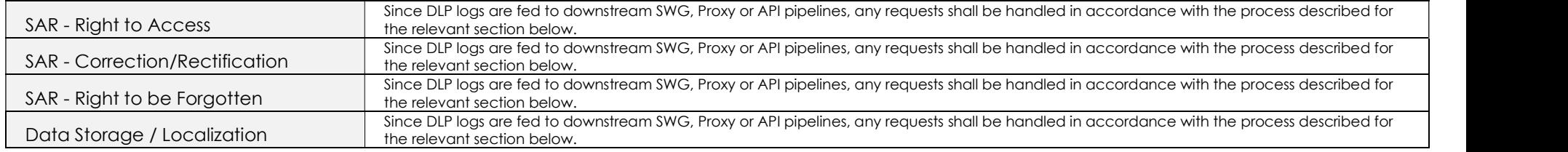

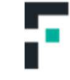

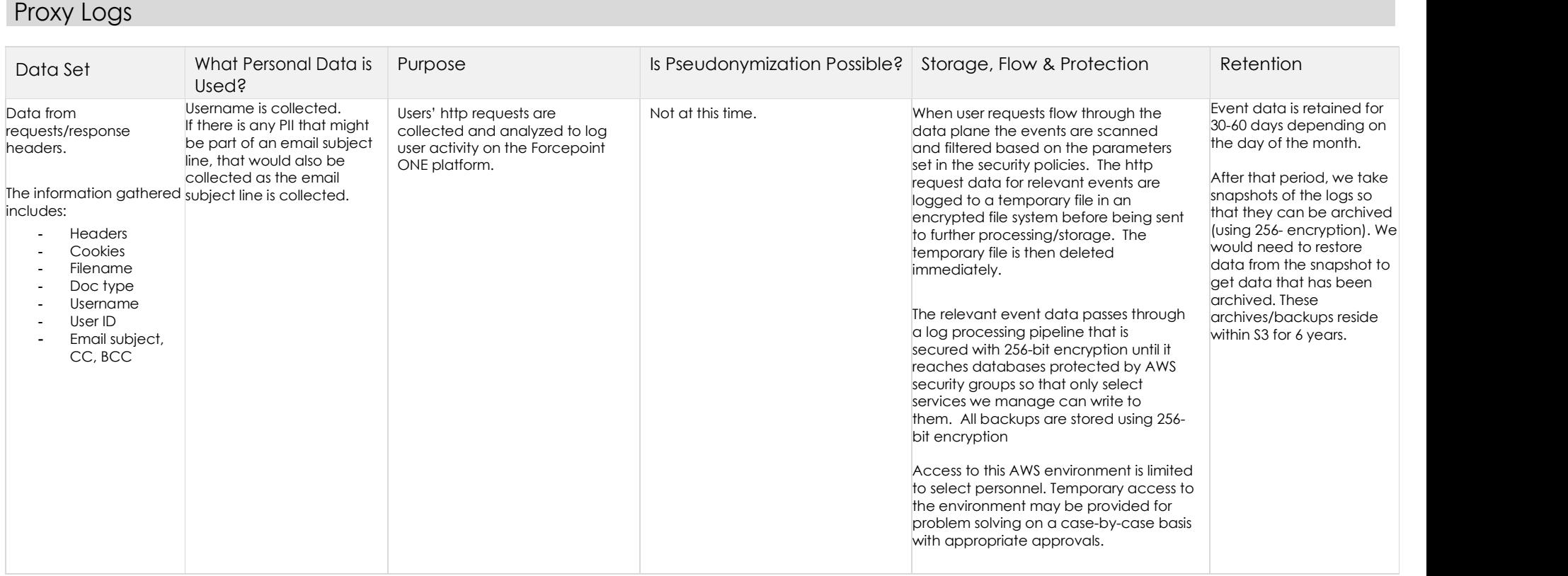

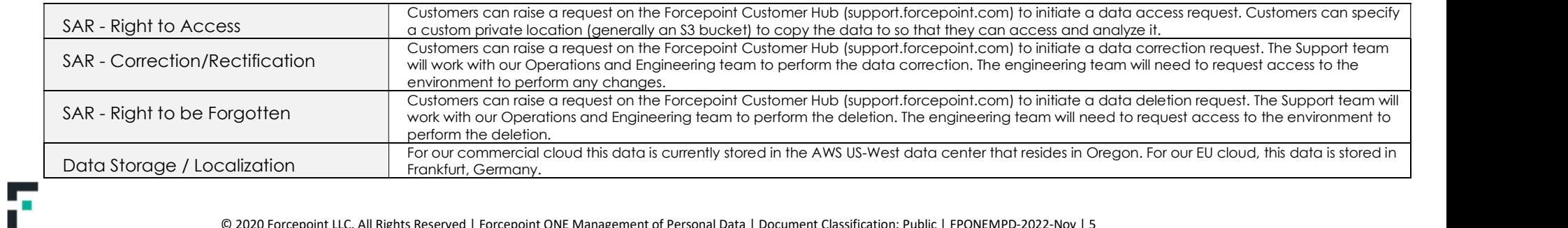

## API-based Scanning for Data at Rest

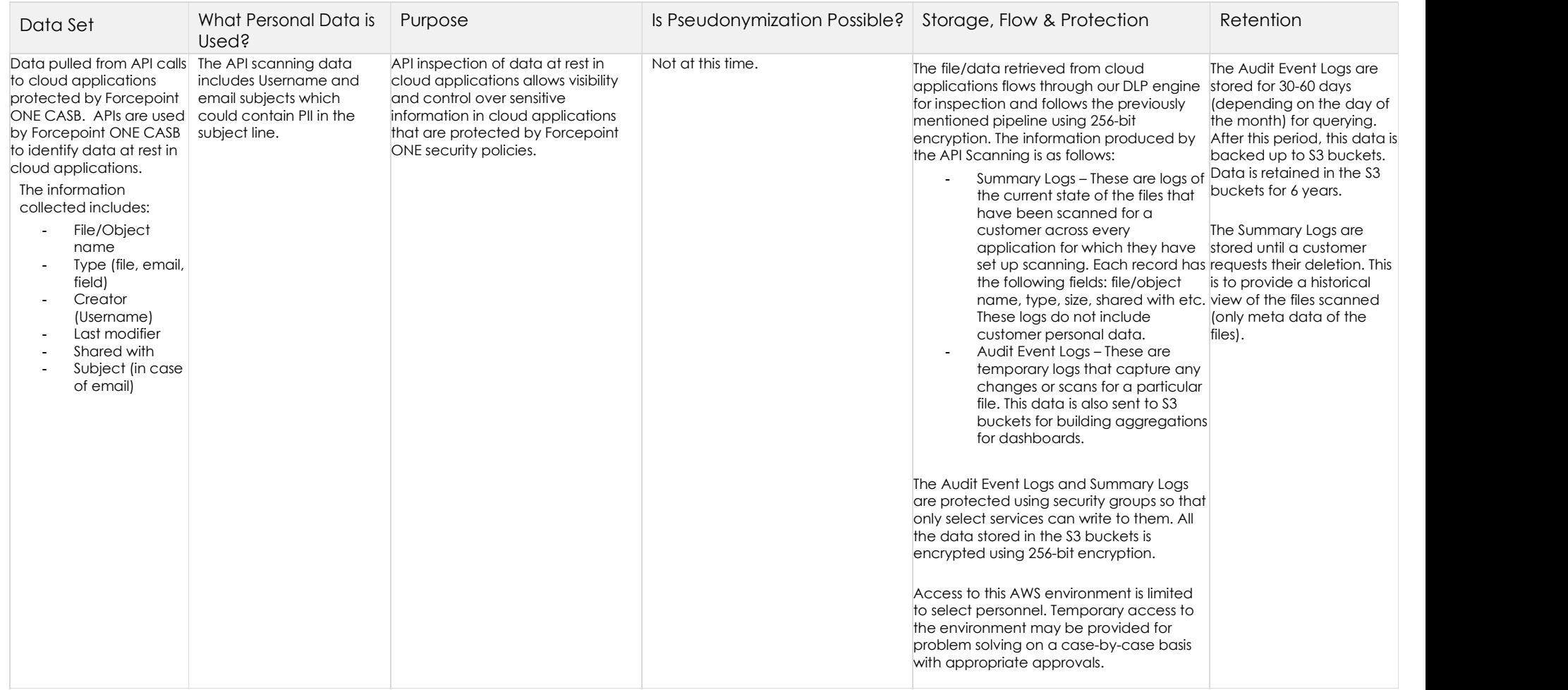

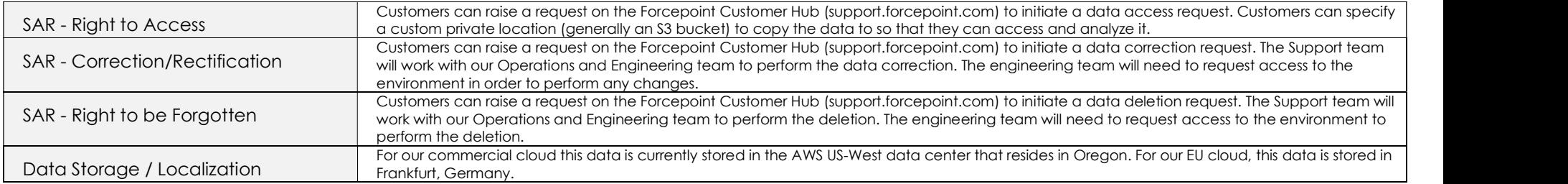

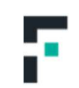

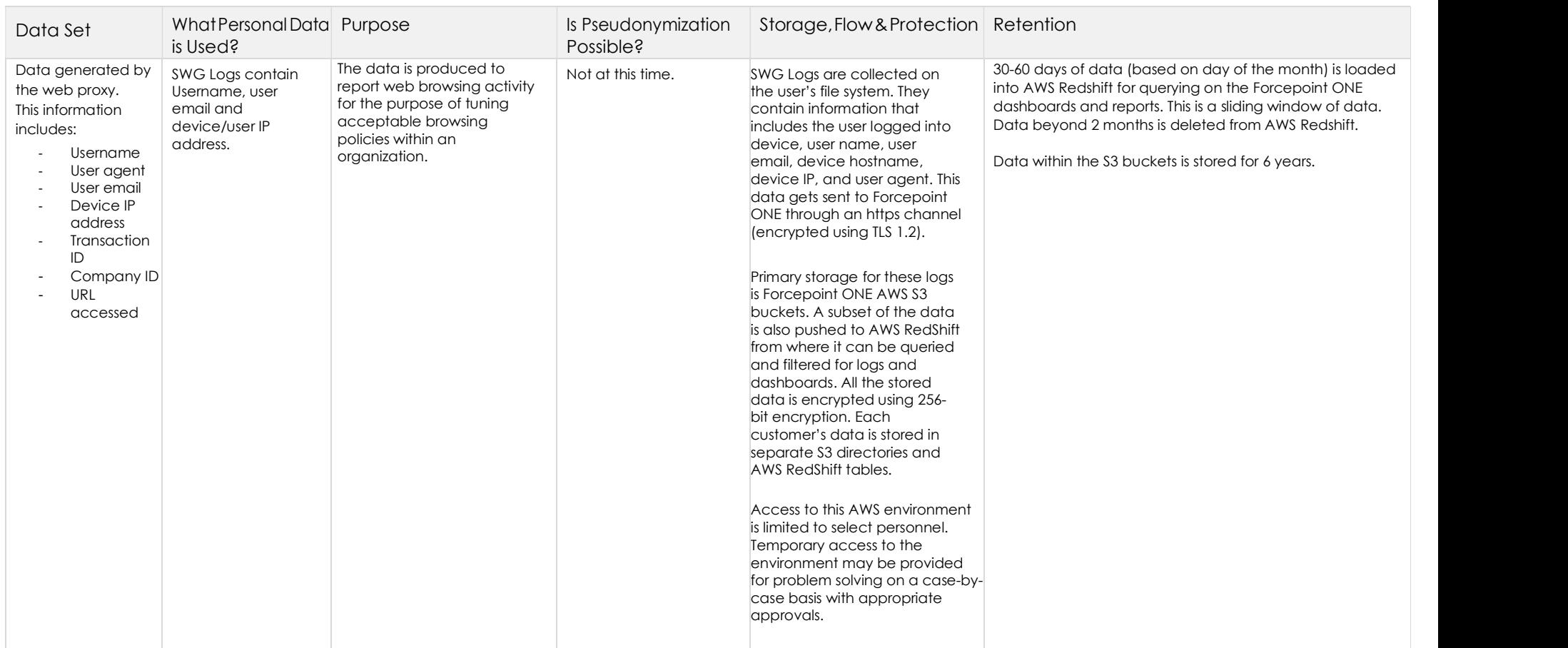

#### Secure Web Gateway (SWG) Logs

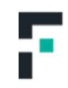

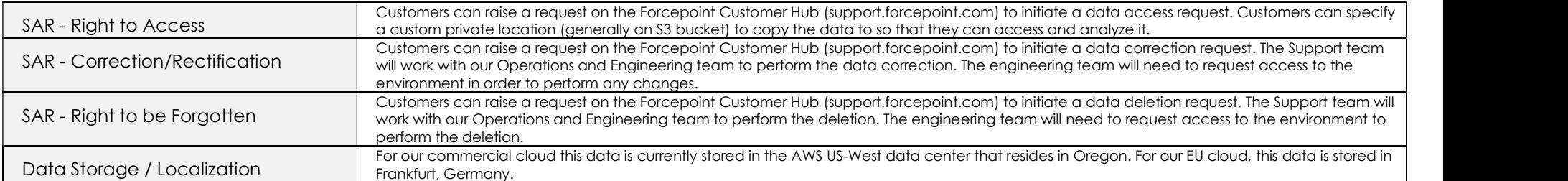

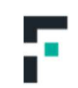

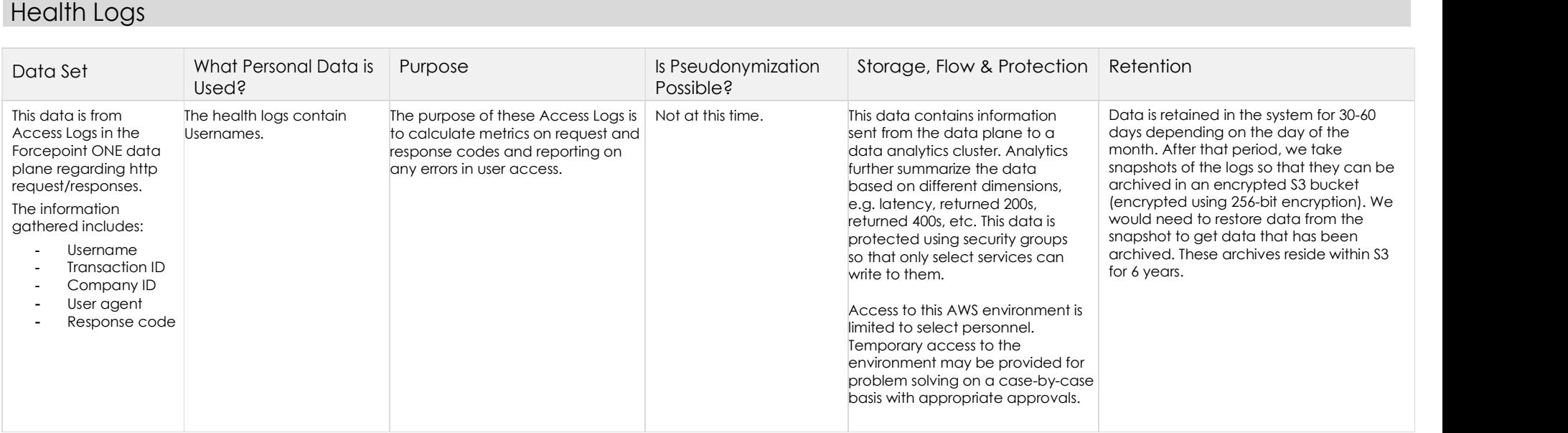

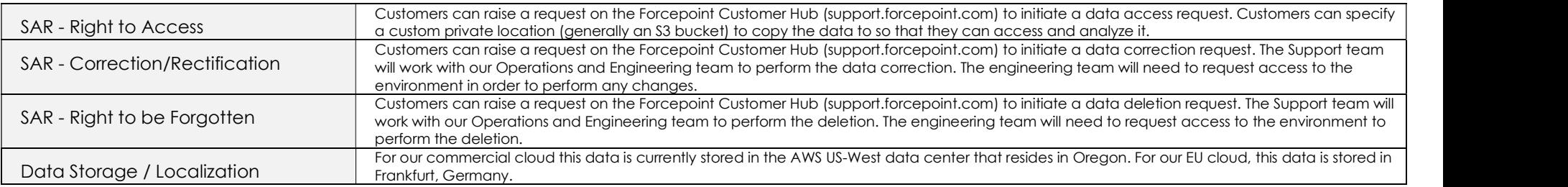

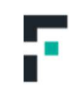

#### Shadow IT Discovery Reports Data

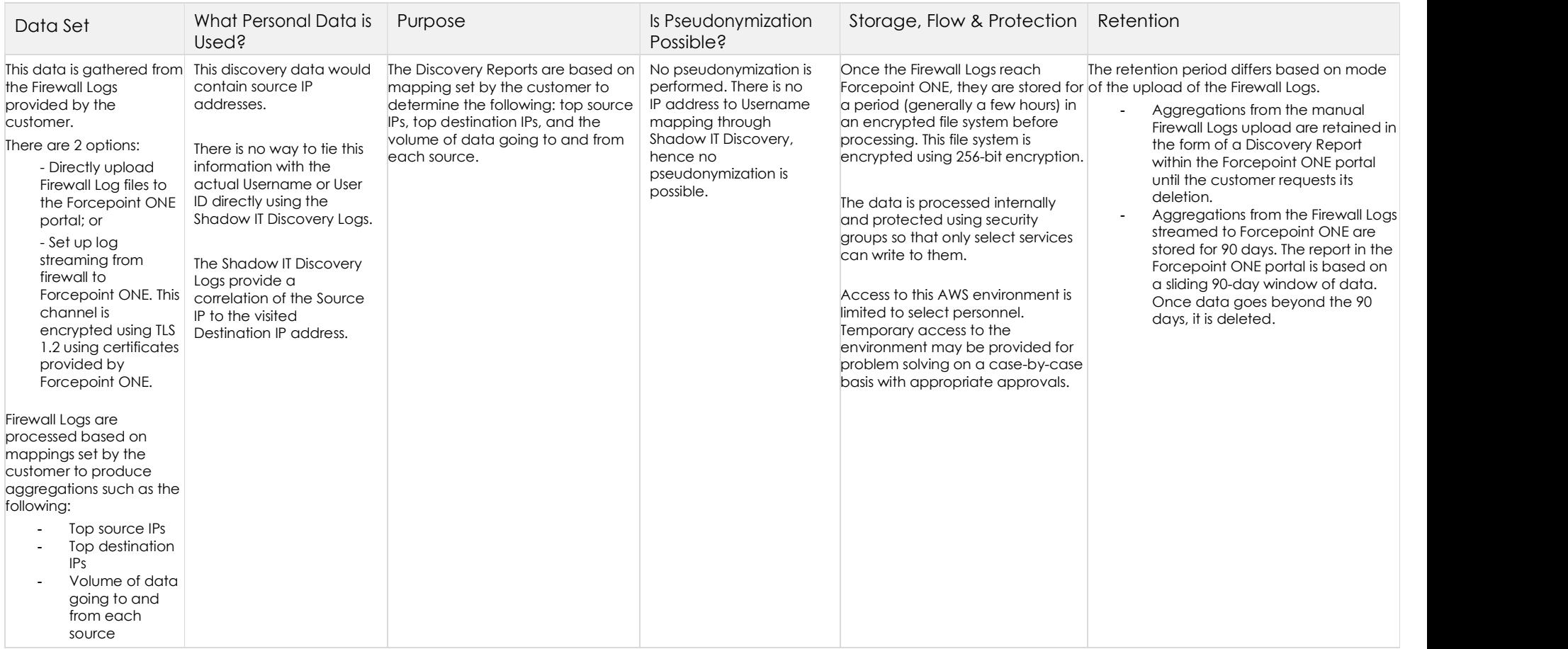

#### How to Manage Subject Access Request (SAR)

F

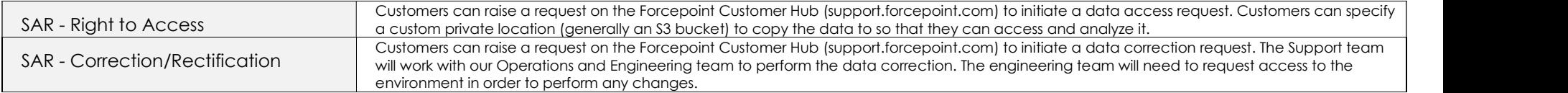

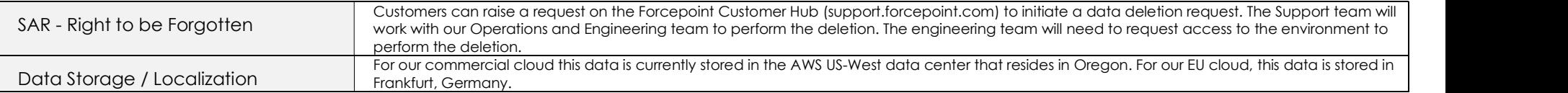

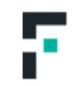

#### Forcepoint ONE AppDB

F

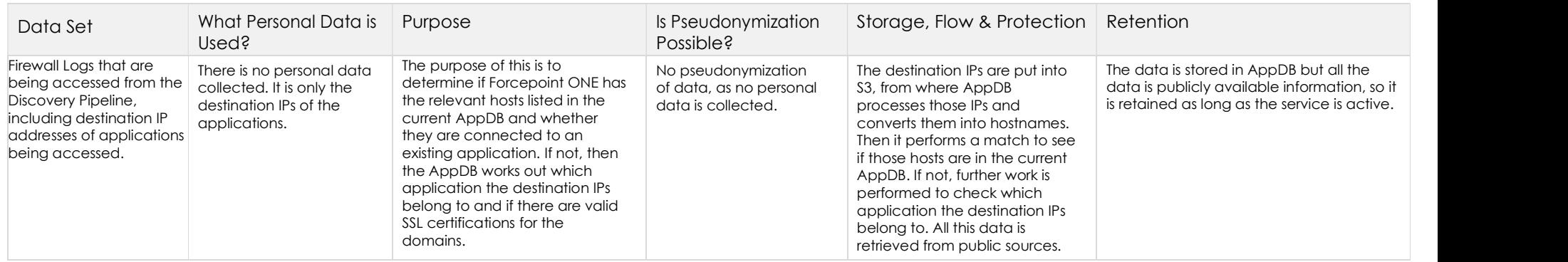

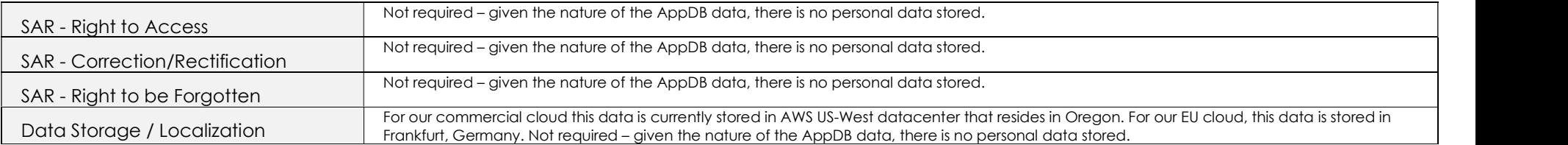

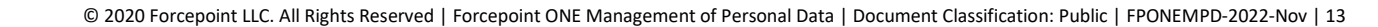

#### User and Policy Configuration in Config DB

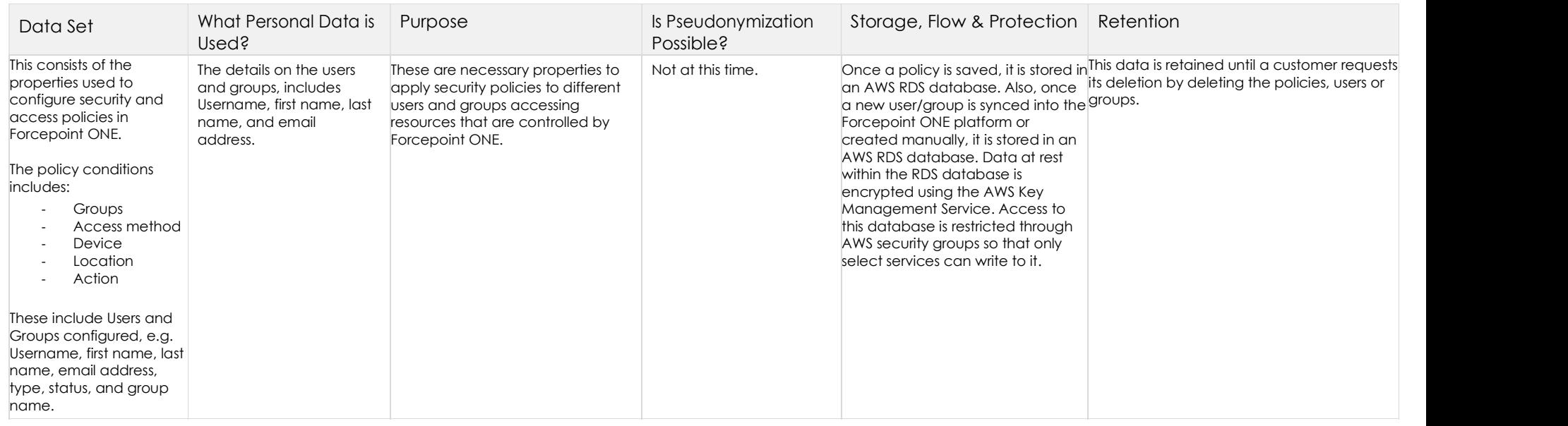

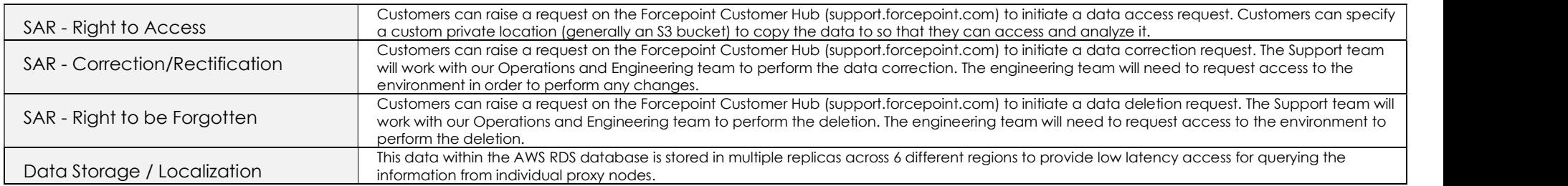

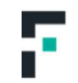